39.376

## Anleitung zum Integrationstisch

ERNST LEITZ GMBH WETZLAR

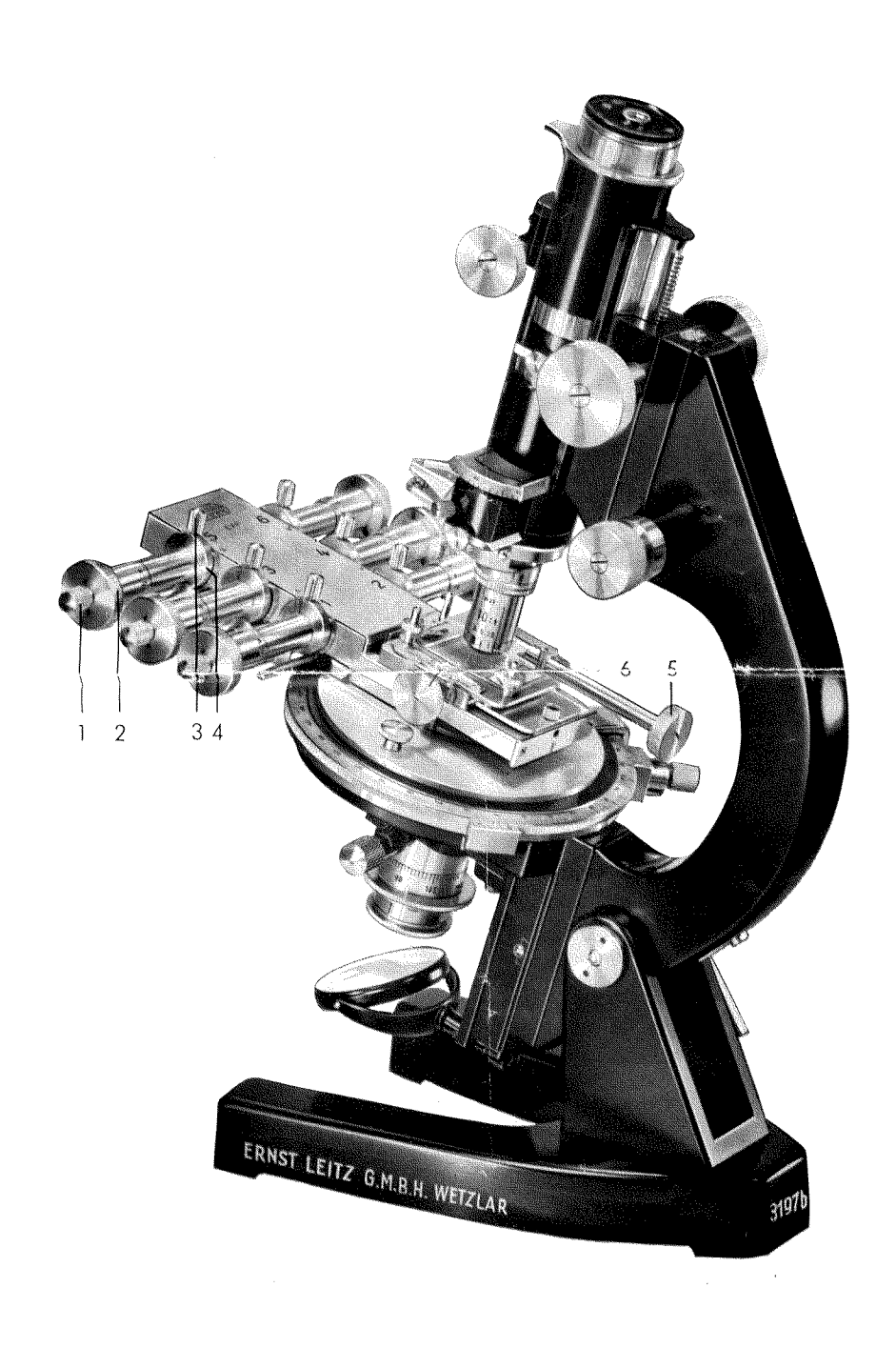

## Hinweise zur Bedienung des Integrationstisches

Der LEITZ-Integrationstisch wird mit Hilfe der Rändelschraube und der seitlichen Zwinge\*) auf dem Objekttisch des Mikroskops befestigt. Gegebenenfalls ist die Längsrichtung des Integrationstisches parallel zum vertikalen Okularfaden auszurichten.

Vor Beginn der Messungen sind die Klemmschrauben 3 sämtlicher Spindeln zu lösen, die Spindeln an den Knöpfen 1 auf die Marke 0,00 zu stellen und die Klemmschrauben wieder anzuziehen. Die Querschlittenbewegung wird an dem Triebknopf 5 auf 0.0 eingestellt. Diese Stellung gilt als Anfangsmeßlinie.

Die Spindeln sind mit den Ziffern 1 bis 6 gekennzeichnet. Jeder Komponente eines Objekts wird eine Spindel zugeordnet. Es können also zu gleicher Zeit sechs verschiedene Komponenten ausgemessen werden: Das Objekt wird durch Drehen der der betreffenden Komponente zugeordneten Spindel (Knopf 2) verschoben, bis die Grenzkante der nächsten Komponente an den Schnittpunkt des Fadenkreuzes bzw. an die zur Messung gewählte Strichmarke des Okulars tritt. Die weiteren Komponenten werden an den zugehörigen Spindeln in gleicher Weise ausgemessen.

Tritt die Kante der quadratischen Tischöffnung in den Schnittpunkt des Okularfadenkreuzes, so sind alle Klemmschrauben 3 zu lösen, die Spindeln nach außen zu ziehen, gegen Anschlag zurückfedern zu lassen und wieder festzuschrauben. Der Meßabschnitt gilt als beendet und der Tisch steht jetzt wieder im Anfangspunkt der Meßlinie. Er wird durch die Querschlittenbewegung (Knopf 5) für die weitere Ausmessung verschoben. Die Werte dieser erneuten Messung werden durch die Spindeln automatisch addiert.

Kommt eine Spindel mitten in einem Meßabschnitt zum Anschlag, so sind alle Klemmen 3 zu lösen und so zu verfahren, als ob der Meßabschnitt beendet wäre (siehe oben).

Jede Spindel kann in einem Meßabschnitt maximal um 6 mm verstellt werden, das bedeutet also, es können die Werte von mindestens 4 Meßabschnitten auf der Skala der Spindel summiert werden.

Erreicht eine Komponentenmessung die Nähe des Spindelanschlages (25 mm) bzw. kann eine spezifische Komponente nicht auf der zugehörigen Spindel

\*) entfällt bei biologischen Mikroskopen

Ź.

untergebracht werden, so wird die Messung - beispielsweise bei 24,8 unterbrochen, dieser Wert notiert, die Meßspindel nach Lösen der Klemme 3 durch Drehen des Knopfes 1 auf die Stellung 0.0 gebracht und die Klemme 3 wieder angezogen. Für die anderen Meßspindeln ist so zu verfahren, als ob der Meßabschnitt beendet, aber der Anschlagswert (25 mm) noch nicht erreicht wäre.

Ist eine Komponente überwiegend vorhanden, so empfiehlt es sich, hierfür mindestens zwei Spindeln zu reservieren. Bei vielen Komponenten wird zweckmäßig eine zweite horizontale Markierungslinie mittels eines Diamanten im Objekt festgelegt und das Objekt dann in zwei Etappen durchgemessen.

Für etwaige Leerstellen im Objekt sowie für die Summe der Nebenkomponenten sind evtl. eine oder zwei Spindeln zu reservieren. Zum Überbrücken von Leerstellen im Objekt kann auch ein Zusatztisch (Bestellwort IFPYI) auf den Integrationstisch aufgesetzt und festgeklemmt werden. Die Objektklemmen sind vorher abzunehmen und auf die Stifte des Zusatztisches aufzustecken, Das Objekt wird an dem Triebknopf 6 verstellt. Vor Aufsetzen des Zusatztisches mit weiterem Verstellbereich von 40 mm (nur für Auflicht, Bestellwort PODIF) sind die Haltestifte mit den Objektklemmen abzuschrauben. Zur Begrenzung des Transportes der Meßspindeln auf 10 mm kann eine Anschlagschraube in das Gewinde an der hinteren Stirnseite des Integrationstisches eingeschraubt werden (mit Gegenmutter zur Fixierung).

Nach Durchführung einer genügenden Anzahl von Meßabschnitten werden die Anteile der einzelnen Komponenten durch Addition der summierten Werte ermittelt.

Befinden sich Mineralelemente zwischen gekreuzten Nicols gerade in Dunkelstellung (Auslöschung), so empfiehlt es sich, das beigegebene 1/4 Plättchen zu benutzen. Es wird in den ausklappbaren Arm des Kondensors anstelle der Kondensorfrontlinse eingeschraubt und kann so nach Bedarf jederzeit in den Strahlengang eingeschaltet werden. Seine Orientierung muß so sein, daß y parallel zur Richtung des Tubusschlitzes liegt. Zweckmäßig wird dieses  $\lambda/4$  Plättchen gleichzeitig mit dem  $\lambda/4$  Plättchen im Tubusschlitz verwendet.

Der Integrationstisch ist ein Präzisionsinstrument. Sorgfältige Behandlung, vor allem staubdichte Aufbewahrung und Benutzung im temperierten Zimmer gewähren eine ständige Einsatzbereitschaft.

Ein Objekt besteht aus den Komponenten a, b, c, d, e, f und g (Poren). Es sollen die Anteile dieser Komponenten sowie die im Objekt beobachtbaren Porenanteile in einer Fläche von 1 cm<sup>2</sup> bestimmt werden. Der Abstand der Meßlinien soll 1 mm betragen. Ausgeführt werden 10 Messungen.

Die Messungen werden in zwei Etappen vorgenommen. In der ersten Meßreihe werden den Meßspindeln beispielsweise folgende Komponenten zugeordnet:

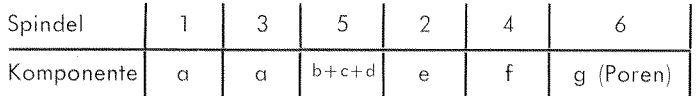

Die zweite Meßreihe hat folgende Zuordnungen:

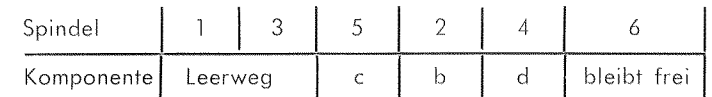

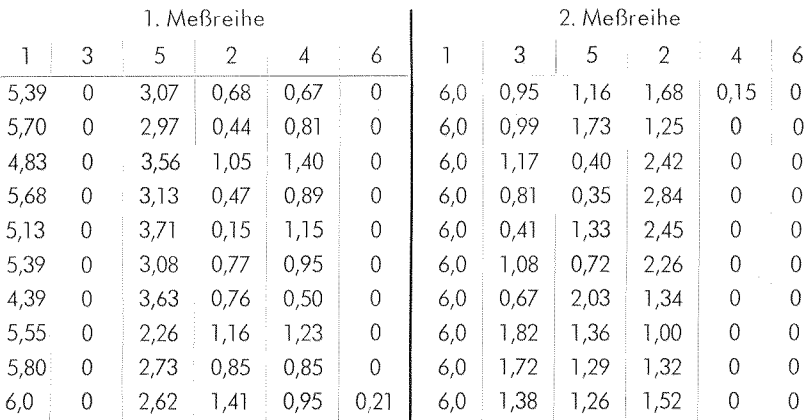

Ž.

## Die Umrechnung

auf die anteiligen Mengen der Komponenten ergibt folgende Werte:

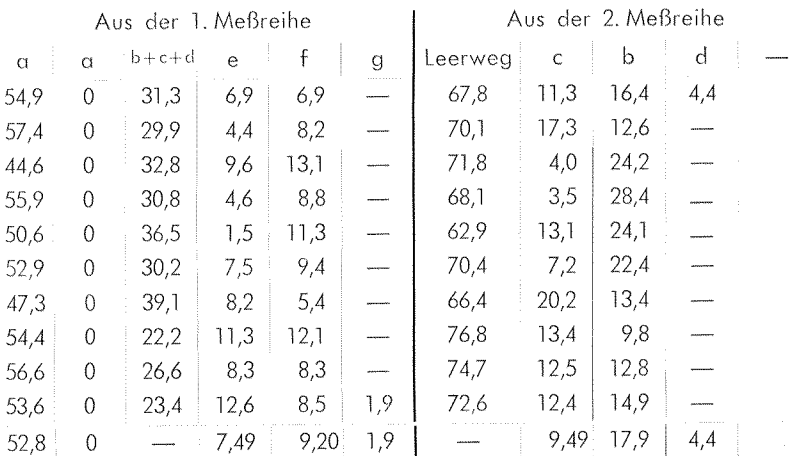

Das Objekt zeigt demnach folgende Zusammensetzung:

52.8 % Komponente ina. 7,49% Komponente e

9,20% Komponente f

9,49% Komponente c

17,9 % Komponente b

4,4 % Komponente d

1.9 % Komponente g (Poren)

## ERNST LEITZ GMBH WETZLAR-

Liste Pol. Nr. 8725

 $V1/54/DX$ 

Printed in Germany

Scharfdruck Wetzlar